# Algorithms for Encoding and Decoding 3D Hilbert Orderings

David Walker

UTC Research Institute, University of Tennessee at Chattanooga, TN 37403

August 2023

### 1 Introduction

This paper presents algorithms and pseudocode for encoding and decoding 3D Hilbert orderings, which have application in a number of areas because of their locality properties. This problem has been previously considered, for example by [\[3,](#page-6-0) [5\]](#page-6-1), but to the best of our knowledge this is the first clear computational presentation in terms of algorithms and pseudocode. The general approach taken is similar to that of [\[2\]](#page-6-2) which deals with the 2D case. A 3D Hilbert ordering of depth r passes once through each location  $(x, y, z)$ in a  $M \times M \times M$  data cube, where  $M = 2^r$  and x, y, and z are integer indices from 0 to  $M - 1$ . Successive locations in a Hilbert ordering differ by addition or subtraction of one of the basis vectors  $(1, 0, 0)$ ,  $(0, 1, 0)$ , and  $(0, 0, 1)$ . For  $r = 1$  the ordering is shown in Fig. [1,](#page-0-0) and is referred to as the base ordering.

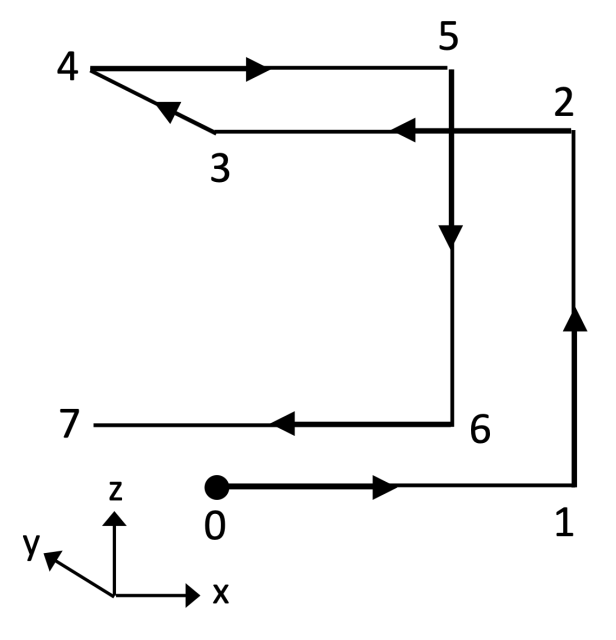

<span id="page-0-0"></span>Figure 1: The base ordering for a 3D Hilbert curve. Each of the 8 locations are labelled by the Hilbert index and neighbors are connected by a path of unit length. The start is indicated by a filled circle at  $(0, 0, 0)$ , and the path direction is shown by arrows.

### 2 Generating a Hilbert Curve Incrementally

In general, a Hilbert curve can be represented by a Lindenmayer system (or L-system) in terms of parallel rewrite rules [\[4,](#page-6-3) [6\]](#page-6-4). A 3D Hilbert curve can be represented as an L-system with the following rewrite rule:

$$
X\quad\rightarrow\quad \wedge >X F X\vee F + >>X F X-F >X->
$$

where the meanings of the symbols are given in Table [1.](#page-1-0) Applying this rewrite rule recursively  $r$  times draws a Hilbert curve of depth r. The rotations in Table [1](#page-1-0) are interpreted relative to the current heading, and two other mutually orthogonal axes, encoded in an orientation matrix. The algorithm proceeds by recursively processing the rewrite rule from left to right and updating the orientation matrix each time a symbol from Table [1](#page-1-0) is encountered by post-multiplying it by the corresponding rotation matrix. When the symbol F is encountered one of the basis vectors is added or subtracted to the current  $(x, y, z)$  location, depending on the current orientation of the axes [\[1\]](#page-6-5). This generates the next location in the Hilbert path through the data cube and thus follows the Hilbert curve, starting at index  $0$  and location  $(0, 0, 0)$ .

| Symbol |  |                                                                                                    |  |
|--------|--|----------------------------------------------------------------------------------------------------|--|
|        |  | Meaning   Yaw $90^{\circ}$   Yaw $-90^{\circ}$   Pitch $90^{\circ}$   Pitch $-90^{\circ}$   Roll $90^{\circ}$   Roll $-90^{\circ}$ |  |

<span id="page-1-0"></span>Table 1: Meaning of the symbols in the rewrite rule for a 3D Hilbert curve.

### 3 Mapping Between a Hilbert Index and a Data Location

There are many applications in which it is necessary to find the location of an arbitrary Hilbert index (or *vice versa*) – for example, in stencil-based computations. Given a Hilbert ordering of depth r, an ordering of depth  $r + 1$  is obtained by dividing the data cube into octants, which are labelled as in the base ordering. The Hilbert ordering of depth r is replicated in each octant and rotated about the coordinate axes. The rotation is such that the last location in octant  $P$  is connected to the first location in octant  $P + 1$  by addition or subtraction of one of the basis vectors  $(1, 0, 0)$ ,  $(0, 1, 0,$  and  $(0, 0, 1)$ , for  $P = 0, 1, \ldots, 6$ . Figure [2](#page-2-0) shows a 3D Hilbert curve of depth 2. The first 8 locations, starting at  $(0, 0, 0)$ , occupy octant 0, the next 8 locations occupy octant 1, and so on. For clarity, Fig. [3](#page-3-0) shows the first 16 locations making up octants 0 and 1. The first octant contains the base ordering rotated clockwise by  $\pi/2$  radians about the y axis, and by  $\pi/2$  radians clockwise about the z axis. Similarly, octant 1 contains the base ordering rotated by  $\pi/2$ radians about the x axis and then by the same amount about the z axis, where positive rotation angles are counterclockwise. The last location in octant 0 is connected to the first location in octant 1 by the vector  $(1, 0, 0)$ . The replicated base orderings in the other octants are rotated and connected in similar ways.

The rotations that transform the base ordering into the orderings within each octant can be expressed in terms of counterclockwise rotations about the x, y, and z axes by  $\pi/2$  radians, represented by the matrices  $X, Y$ , and  $Z$ , where:

$$
X = \begin{pmatrix} 1 & 0 & 0 \\ 0 & 0 & -1 \\ 0 & 1 & 0 \end{pmatrix}, \qquad Y = \begin{pmatrix} 0 & 0 & 1 \\ 0 & 1 & 0 \\ -1 & 0 & 0 \end{pmatrix}, \qquad Z = \begin{pmatrix} 0 & -1 & 0 \\ 1 & 0 & 0 \\ 0 & 0 & 1 \end{pmatrix}.
$$

The transformation matrix for each octant is given by:

| $Z^I V^I$ $Z X$ $Z X$ $V^2$ |  | $V^2$ | $T\mathbf{V}$ | $\mathcal{L}$ $\mathcal{L}$ $\mathcal{L}$ |  |
|-----------------------------|--|-------|---------------|-------------------------------------------|--|

<span id="page-1-1"></span>Table 2: Transformation matrices for each octant.

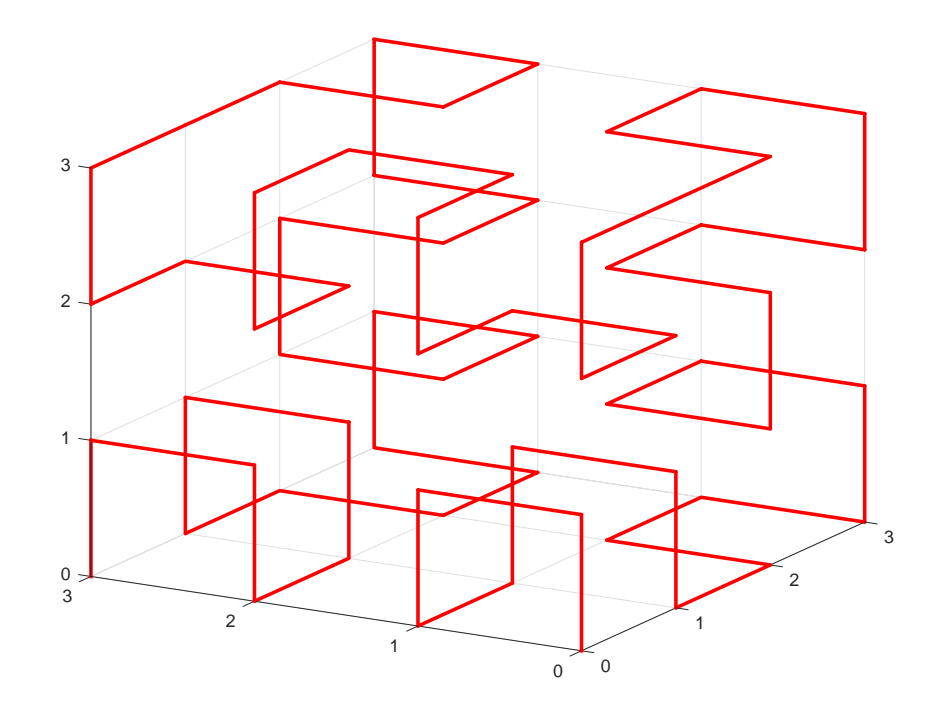

<span id="page-2-0"></span>Figure 2: A 3D Hilbert ordering of depth 2. The Hilbert path starts at  $(0,0,0)$  and ends at  $(0,3,0)$ , corresponding to Hilbert indices 0 and 63, respectively.

#### 3.1 Encoding Algorithm

Given a location  $(x, y, z)$  in the data cube, the encoding algorithm determines the corresponding Hilbert path index,  $h$ . The encoding algorithm evaluates each octal digit of  $h$  in turn, starting with the most significant. In general, h consists of r octal digits for a Hilbert path of depth r, and at this resolution the number of data points in each direction is 2w, where  $w = 2^{r-1}$ . The encoding algorithm determines the octant containing  $(x, y, z)$  at this resolution by evaluating  $x/w$ ,  $y/w$ , and  $z/w$ , with the octant being indexed 0 to 7 as in the base ordering in Fig. [1.](#page-0-0) This octant index is the most significant octal digit of h. The encoding algorithm next applies the following series of transformations to  $(x, y, z)$ :

- 1. Move the origin of the coordinate system to position  $(0, 0, 0)$  of the octant by: subtracting w from x if the octant index is 1, 2, 5, or 6; subtracting w from y if the octant index is 4, 5, 6, or 7; and, subtracting  $w$  from  $z$  if the octant index is 2, 3, 4, or 5.
- 2. Move the origin of the coordinate system to the center of the octant by subtracting  $w_*$  from  $x, y$ , and z, where  $w_* = (w - 1)/2$ .
- 3. Transform the resulting  $(x, y, z)$  vector using the inverse of the corresponding matrix in Table [2.](#page-1-1)
- 4. Move the origin of the coordinate system back to position  $(0, 0, 0)$  in the octant by adding  $w_*$  to x, y, and z.

Setting  $w = w/2$  and repeating the above steps will evaluate the next octal digit of h. The process is repeated a total of r times to evaluate all r octal digits of h. The transformations encapsulating the above steps are shown in Table [3.](#page-3-1)

An optimization can be made when some of the most significant octal digits of  $h$  are zero, since the corresponding octant for such digits is known to be 0. Denote by  $r_{min}$  the number of octal digits of h, ignoring

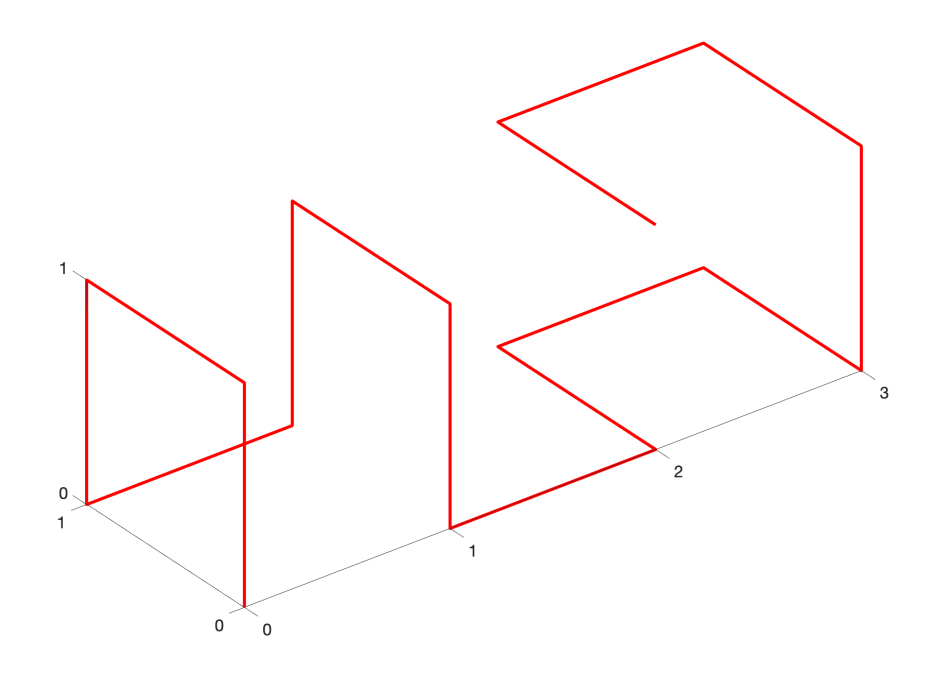

Figure 3: Octants 0 and 1 of a 3D Hilbert ordering of depth 2.

<span id="page-3-0"></span>

| Octant   | $x_{new}$        | $y_{new}$        | $z_{new}$    |
|----------|------------------|------------------|--------------|
| $\theta$ | $\tilde{z}$      | $\boldsymbol{x}$ | Ų            |
| 1        | $\boldsymbol{y}$ | $\tilde{z}$      | $x-w$        |
| 2        | $\boldsymbol{u}$ | $z-w$            | $x-w$        |
| 3        | $w-x-1$          | $\boldsymbol{y}$ | $2w - z - 1$ |
| 4        | $w-x-1$          | $y-w$            | $2w - z - 1$ |
| 5        | $2w - y - 1$     | $2w-z-1$         | $x-w$        |
| 6        | $2w - y - 1$     | $w-z-1$          | $x-w$        |
|          | $\boldsymbol{z}$ | $w-x-1$          | $2w - y - 1$ |

<span id="page-3-1"></span>Table 3: Hilbert encoding update rules.

any leading zeroes. Thus,  $r_{min} = \log_2(\max(x, y, z)) + 1$  (or 1 if  $(x, y, z) = (0, 0, 0)$ ). The transformation for octant 0 in Table [3](#page-3-1) is applied  $r - r_{min}$  times to  $(x, y, z)$ , and then the steps enumerated above are applied  $r_{min}$  times to evaluate the remaining  $r_{min}$  digits of h, starting with  $w = 2^{r_{min}-1}$ . Noting that applying the transformation for octant 0 three times gives the identity transformation, then if  $t = (r - r_{min})$ (mod 3), the transformation can be applied  $r - r_{min}$  times by applying it just t times. Thus, if  $t = 1$  then  $(x, y, z) \rightarrow (z, x, y)$  and if  $t = 2$  then  $(x, y, z) \rightarrow (y, z, x)$ . Algorithm [1](#page-4-0) shows the encoding algorithm with this optimization.

As an example, consider location (3, 3, 1) for a Hilbert ordering of depth  $r = 2$ . Setting  $w = 2^{r-1} = 2$ , this location is in octant  $6$ , which is therefore the leading octal digit of the Hilbert index,  $h$ . Applying the update rule for octant 6 from Table [3,](#page-3-1)  $(x, y, z)$  becomes  $(0, 0, 1)$  and  $w = 1$ . This lies in octant 3, which is the next most significant octal digit of h. This completes the encoding so  $h = 63$  in octal, or 51 in decimal.

**ALGORITHM 1:** Algorithm for encoding a location  $(x, y, z)$  as a Hilbert index.

```
Function encodeHilbert3D(x, y, z, r)Input: Location (x, y, z) and Hilbert depth, r.
   Output: Hilbert index, h.
   Evaluate r_{min}Evaluate t = (r - r_{min}) \pmod{3}if t = 1 then
       (x, y, z) = (z, x, y)else if t = 2 then
       (x, y, z) = (y, z, x)end
   Initiate h = 0Initiate w = 2^{r_{min}-1}for k = r_{min} to 1 do
       Use w to evaluate octant, oh = 8 * h + oApply encode update rule for octant o to (x, y, z)w=w/2end
   return h
end
```
#### <span id="page-4-0"></span>3.2 Decoding Algorithm

Given a Hilbert path index, h and a depth  $r$ , the decoding algorithm determines the corresponding location  $(x, y, z)$  in the data cube. The decoding algorithm executes the steps of the encoding algorithm in reverse order by examining each octal digit of  $h$  in turn, starting with the least significant. The algorithm first finds the least significant octal digit of  $h$  which gives the index of the octant of the data cube containing the corresponding location. The location  $(x, y, z)$  is then initialized according to the base ordering in Fig. [1.](#page-0-0) The least significant octal digit of h is then discarded by replacing h with  $h/8$ . The value of w is set to 2 and the algorithm proceeds as follows:

- 1. Let o be the least significant octal digital of the current h.
- 2. Move the origin of the coordinate system to the center of octant o by subtracting  $w_*$  from  $x, y$ , and  $z$ , where  $w_* = (w - 1)/2$ .
- 3. Transform the resulting  $(x, y, z)$  vector using the corresponding matrix in Table [2.](#page-1-1)
- 4. Move the origin of the coordinate system back to position  $(0, 0, 0)$  in the octant by adding  $w_*$  to x, y, and z.
- 5. Move the origin of the coordinate system to position  $(0, 0, 0)$  of octant 0 by: adding w to x if o is 1, 2, 5, or 6; adding w to y if o is 4, 5, 6, or 7; and, adding w to z if o is 2, 3, 4, or 5.

The values w and h are updated to 2w and  $h/8$ , respectively, and the above steps are repeated until  $h = 0$ . Some of the leading higher order octal digits of the original value of h may be zero and it is necessary to perform the corresponding transformations for octant 0 by further updating  $(x, y, z)$ . Denoting the number of octal digits in h by  $r_{min}$  (ignoring any leading zeroes) and letting  $t = (r - r_{min}) \pmod{3}$ , the last step of the algorithm updates  $(x, y, z)$  to  $(y, z, x)$  if  $t = 1$ , and to  $(z, x, y)$  if  $t = 2$ . The transformations encapsulating the above steps are shown in Table [4.](#page-5-0) Algorithm [2](#page-5-1) shows the decoding algorithm.

As an example, consider Hilbert index  $h = 37$  for an ordering of depth 2. The least significant octal digit of h is 5, so  $(x, y, z)$  is initialized to  $(1, 1, 1)$ . Next initialize w to 2 and set  $h = h/8 = 4$  of which the least significant octal digit is  $o = 4$ . Applying the decode update rule for octant 4 gives  $(x, y, z) = (0, 3, 2)$ . Dividing h by 8 gives  $h = 0$  so the while loop terminates. Thus, since  $t = 0$ , the algorithm is finished, and Hilbert index 37 is at location  $(0, 3, 2)$ .

| Octant   | $x_{new}$        | $y_{new}$        | $z_{new}$        |
|----------|------------------|------------------|------------------|
| $\theta$ | $\boldsymbol{y}$ | $\boldsymbol{z}$ | $\boldsymbol{x}$ |
| 1        | $z + w$          | $\mathfrak{X}$   | Y                |
| 2        | $z + w$          | $\boldsymbol{x}$ | $y + w$          |
| 3        | $w-x-1$          | $\boldsymbol{u}$ | $2w - z - 1$     |
| 4        | $w-x-1$          | $y + w$          | $2w - z - 1$     |
| 5        | $z + w$          | $2w-x-1$         | $2w - y - 1$     |
| 6        | $z + w$          | $2w-x-1$         | $w-y-1$          |
|          | $w-y-1$          | $2w - z - 1$     | $\boldsymbol{x}$ |

<span id="page-5-0"></span>Table 4: Hilbert decoding update rules.

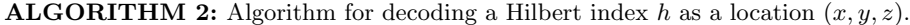

```
Function decodeHilbert3D(x, y, z, r)Input: Hilbert index, h, and depth, r
   Output: Location (x, y, z).
   Evaluate o, the least significant octal digit of hUse o to initiate location (x, y, z)Initiate w = 2h = h/8while h do \,Extract o, the least significant octal digit from hApply decode update rule for octant o to (x, y, z)h = h/8w = 2wend
   Evaluate r_{min}Evaluate t = (r - r_{min}) \pmod{3}if t = 1 then
       (x, y, z) = (y, z, x)else if t = 2 then
       (x, y, z) = (z, x, y)end
   return (x, y, z)end
```
## <span id="page-5-1"></span>4 Conclusion

This paper has presented algorithms for encoding and decoding 3D Hilbert orderings. Future work will compare the performance of this approach with the technique of precomputing and storing the mapping between location and Hilbert index in arrays for subsequent use in an application.

### Acknowledgments

Funding in part is acknowledged from NSF Grants 1918987, 2151020, and 2201497, and the U.S. Department of Energy's National Nuclear Security Administration (NNSA) under the Predictive Science Academic Alliance Program (PSAAP-III), Award DE-NA0003966. Any opinions, findings, and conclusions or recommendations expressed in this material are those of the authors and do not necessarily reflect the views of the National Science Foundation, or the U.S. Department of Energy's National Nuclear Security Administration.

# References

- <span id="page-6-5"></span>[1] I. Al-Kharusi and D. W. Walker. Locality properties of 3D data orderings with application to parallel molecular dynamics simulations. International Journal of High Performance Computing Applications, 33(5):998–1018, 2019.
- <span id="page-6-2"></span>[2] Ningtao Chen, Nengchao Wang, and Baochang Shi. A new algorithm for encoding and decoding the hilbert order. Software: Practice and Experience, 37(8):897-908, 2007.
- <span id="page-6-0"></span>[3] H. Haverkort. How many three-dimensional hilbert curves are there? Journal of Computational Geometry, 8(1), 2017.
- <span id="page-6-3"></span>[4] A. Lindenmayer. Mathematical models for cellular interaction in development. Journal of Theoretical Biology, 18:280—–315, 1968.
- <span id="page-6-1"></span>[5] Xian Liu and G.F. Schrack. An algorithm for encoding and decoding the 3-d hilbert order. IEEE Transactions on Image Processing, 6(9):1333–1337, 1997.
- <span id="page-6-4"></span>[6] Prusinkiewicz P. and Lindenmayer A. The Algorithmic Beauty of Plants. Springer Verlag, New York, 2nd. edition, 1996.